## **Disk Monitoring - Task #1448**

## **Create search to show invocations of test attempts**

08/27/2016 08:41 PM - Luke Murphey

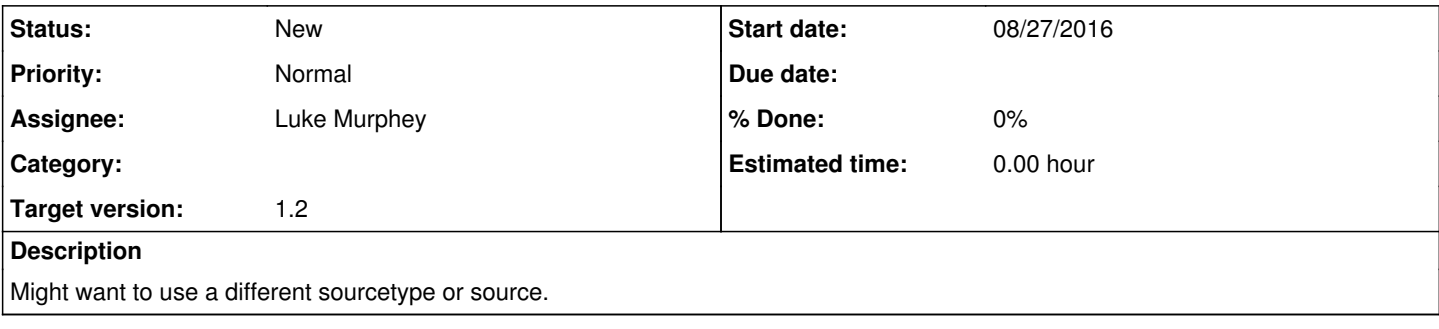

## **History**

## **#1 - 11/13/2016 08:59 PM - Luke Murphey**

sourcetype=smartmon | rex "LBA\_of\_first\_error\n(?<logs>(#[ ]\*[0-9]+[^\n]\*\n)+)" | rex field=logs max\_match=1 " (?<log>[^\n]+)\n" | mvexpand log | rex max\_match=1 field=log "#[ ]\*(?<test\_number>([0-9]+))[ ]+(?<test\_descrip tion>([-\_a-zA-Z 0-9()]+))[ ]+(?<remaining>([0-9]+[%]))[ ]+(?<lifetime\_hours>([0-9]+))[ ]+(?<lba\_of\_first\_error >(.\*))" | stats latest(Device\_Model) as Device\_Model latest(Model\_Family) as Model\_Family latest(host) as host earliest(\_time) as time by Serial\_Number lifetime\_hours | convert ctime(time)